Memory PLUS Adapter (250-2062) Operation Faxback Doc. # 3190

THE RAM DISK

Although the Tandy 1000EX and Tandy 1000HX only report 640K of memory, there is actually and additional 128K of memory on the Memory PLUS Expansion Adapter that the computer can use as a RAM disk.

The memory board comes with the 128K of memory disabled

INSTALLING THE RAM DISK DRIVER (DISKMEM.SYS)

You must modify the CONFIG.SYS file on your boot disk. Refer to your DOS manuals if you need help.

- 1. Add this line to your CONFIG.SYS file: DEVICE=DISKMEM.SYS
- 2. Make certain you copy the file DISKMEM.SYS to the disk you are booting from.
- 3. When booting, you will get a message that the RAM disk is installed.
- If you have problems with DISKMEM, disable it be placing the jumpers on the JP1 jumper block back to the original positions (both on). (This applies for both the HX and the EX.)

RAM DISK MEMORY LOCATIONS

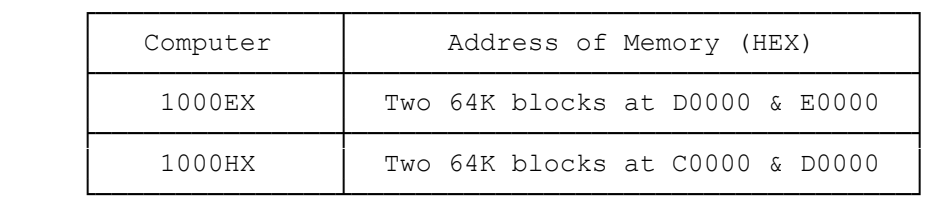

(ALL-8/24/94)